#### **UNTERRICHTSPRAXIS ARBEITSBLATT**

**WEIHNACHTEN** IM SENIORENHEIM

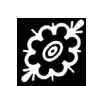

#### **1 WEIHNACHTSLIEDER**

• Stellen Sie eine kleine Sammlung von klassischen *Weihnachtsliedern* (vier bis sechs Stück) zusammen, die zur Weihnachtsgeschichte des Lukasevangeliums passen.

• Erstellen Sie eine schön gestaltete, seniorengerechte Kopiervorlage.

*Umfang* zwei Doppelseiten DIN-A4 *Aufgabe* für eine Person

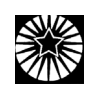

#### **3 BACKREZEPTE**

• Welche Backrezepte kennen Senior/innen noch von früher? Stellen Sie eine kleine Sammlung klassischer *Rezepte* (drei bis fünf) zusammen. • Suchen Sie nach Informationen zu Ursprung und Bedeutung der Backwaren.

• Gestalten Sie mit Rezepten und Hintergrundinformationen eine Vorlage. *Umfang* eine Doppelseite DIN-A4 *Aufgabe* für eine Person

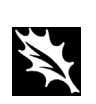

#### **5 WEIHNACHTSBASTELN**

• Probieren Sie einen Bastelvorschlag

J. Breuer/R. Breuer, *Weihnachten so schön wie früher. Alter Baumschmuck zum Selberbasteln,* Verlag an der Ruhr, 2000.

aus dem Heft *Weihnachten so schön wie früher* aus. • Bereiten Sie sich darauf vor, das Ergebnis in der

Klasse zu präsentieren,

und bringen Sie die *Bastel-*

*anleitung* in eine kopierfähige Form.

*Umfang* eine Seite DIN-A4 *Aufgabe* für eine Person

## **2 WEIHNACHTSERZÄHLUNG**

• Wählen Sie eine seniorengerechte *Weihnachtserzählung* 

(mit Bezug zur Weihnachtsgeschichte des Lukasevangeliums) aus und bringen Sie diese in eine kopierfähige Form.

• Quellenangabe nicht vergessen.

*Umfang* nach Bedarf *Aufgabe* für eine Person

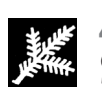

#### **4 SENIOR·WEIHNACHTEN**

• Beschäftigen Sie sich mit dem Thema *Weihnachten im Altenheim*. Sie können zum Beispiel von eigenen Erlebnissen berichten, jemanden interviewen, das schlimmstmögliche und bestmögliche Fest gegenüberstellen… • Halten Sie Ihre Arbeitsergebnisse in kopierfähiger Form schriftlich fest.

*Umfang* max. eine Doppelseite DIN-A4 *Aufgabe* für zwei bis drei Personen

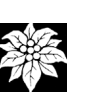

#### **6 WEIHNACHTSFEIER**

• Suchen Sie im Internet nach guten Seiten mit Vorschlägen für *seniorengerechte Weihnachtsfeiern.* 

• Stellen Sie dann eine kommentierte *Internet-Adressenliste* als Kopiervorlage zusammen.

*Umfang* eine Seite DIN-A4 *Aufgabe* für eine Person

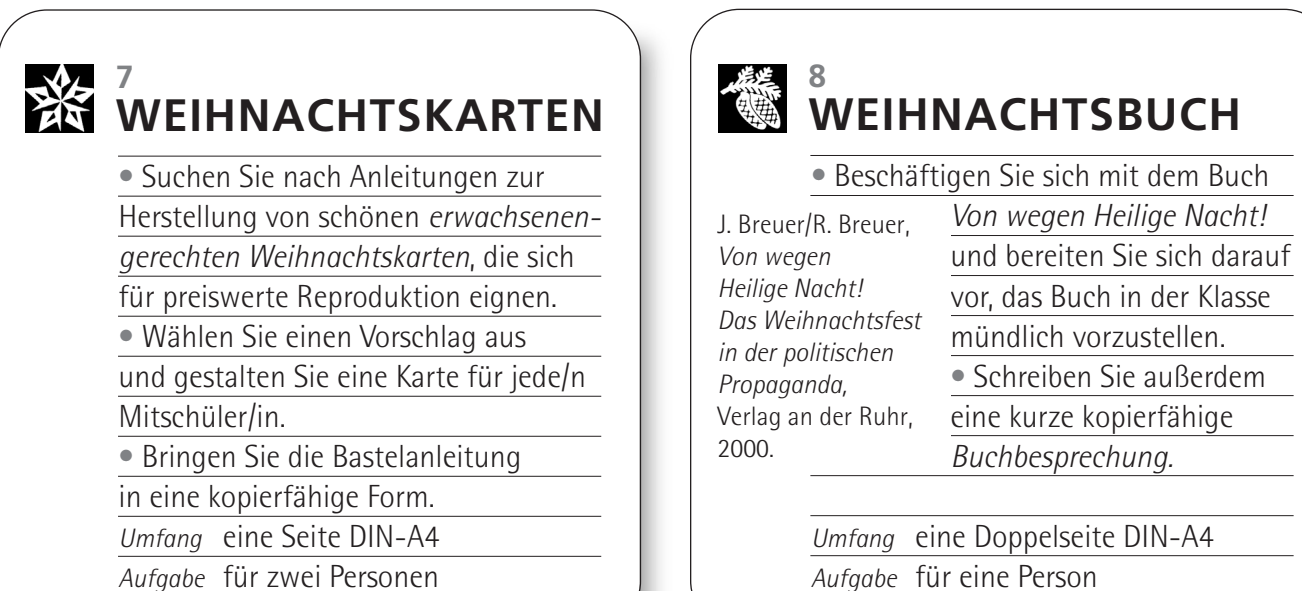

**9 WEIHNACHTSMAGAZINE**

Zur Weihnachtszeit werden viele Broschüren, Geschenkhefte, Sonderausgaben von Seniorenzeitschriften usw. herausgegeben.

• Besorgen Sie sich ein Beispiel, lesen Sie dieses (kritisch und mit Blick auf Senior/innen) und schreiben Sie eine kurze *Buchbesprechung* (Darstellung und Beurteilung) in kopierfähiger Form. *Umfang* eine Seite DIN-A4 *Aufgabe* für eine Person

## **11 WEIHNACHTSRAUM**

• Suchen Sie schöne, unaufwendige, preiswerte Ideen zur *weihnachtlichen Raumgestaltung*. • Setzen Sie mindestens eine der Ideen im Klassenraum um. • Bringen Sie die Anleitung

in eine kopierfähige Form.

#### *Umfang* eine Seite DIN-A4 *Aufgabe* für ein bis zwei Personen

#### **10 GEDÄCHTNISTRAINING**

• Stellen Sie Aufgaben für ein *weihnachtliches Gedächtnistraining* (für Einzelne und/oder Gruppen) zusammen. • Bringen Sie die Aufgaben (mit Anleitung) in eine kopierfähige Form. • Bereiten Sie sich darauf vor, die Übungen in der Klasse zu präsentieren. (Aufgabe für 1 Person)

*Umfang* eine Doppelseite DIN-A4 *Aufgabe* für eine Person

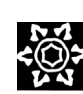

#### **12 WEIHNACHTSGEDICHTE**

• Wählen Sie vier oder acht schöne klassische *Weihnachtsgedichte* aus. • Gestalten Sie Kopiervorlagen im Postkartenformat (zum Beispiel als Einlage für Weihnachtskarten – auf eine DIN-A4-Seite sollten also vier verschiedene Vorlagen passen).

*Umfang* eine Seite DIN-A4 *Aufgabe* für eine Person

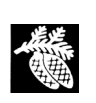

#### **19 WEIHNACHTSFOTOS**

Erstellen Sie ein kleines *Fotoalbum* zur Advents- und Weihnachtszeit in den 1940er, 1950er und 1960er Jahren. • Wie kann dieses Fotoalbum in der Seniorenarbeit genutzt werden? • Sammeln Sie Ideen. Wählen Sie einzelne Bilder aus und erstellen Sie eine Kopiervorlage, damit auch die Mitschüler/innen Ihre Ideen umsetzen können. *Umfang* eine Doppelseite DIN-A4 *Aufgabe* für eine Person

#### **20 WEIHNACHTSGABEN**

• Wie könnte ein *Gabentisch* von 1940, 1950 und 1960 ausgesehen haben? • Sammeln Sie einen Überblick über typische Geschenke für Kinder und Erwachsene. Bringen Sie ausgewählte Gegenstände oder Bilder mit, um damit einen Gaben-/Jahreszeitentisch zu gestalten. Fotografieren Sie diesen Tisch und erstellen Sie eine Kopiervorlage. *Umfang* nach Bedarf *Aufgabe* für zwei Personen

## **21 WEIHNACHTSPUNSCH**

• Erstellen Sie eine kleine *Rezeptsammlung,* um gemeinsam mit Senior/innen *alkoholfreien Punsch* oder ähnliche Getränke herzustellen (Zutaten, Arbeitsmaterialien, Zubereitung).

• Erstellen Sie eine Kopiervorlage.

• Wählen Sie ein oder zwei Rezepte aus und bieten Sie zur Adventsfeier in der

Klasse eine Kostprobe an.

*Umfang* eine Doppelseite DIN-A4

*Aufgabe* für eine Person

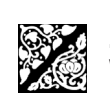

#### **23 WEIHNACHTSTISCH**

Zur Adventsfeier gehört ein *festlich gedeckter Tisch* mit entsprechender Tischdekoration.

• Wählen Sie eine Gestaltungsidee aus, die gemeinsam mit Senioren hergestellt werden kann. Erstellen Sie eine Vorlage (mit Materialliste/Herstell.anleitung). • Gestalten Sie mit dieser Idee den Tisch zur Adventsfeier in der Klasse. *Umfang* eine Doppelseite DIN-A4 *Aufgabe* für ein bis zwei Personen

#### **22 WEIHNACHTSREZEPT**

• Sammeln Sie in der Klasse von allen Mitschüler/innen jeweils ein Rezept von beliebtem selbstgebackenen *Weihnachtsgebäck* (schön wäre es, das alte Familienrezept zu ergattern). • Erstellen Sie eine Rezeptsammlung. • Animieren Sie die Mitschüler/innen, zur Adventsfeier in der Klasse selbst hergestellte Kleinigkeiten mitzubringen. *Umfang* 1 bis 2 Doppelseiten DIN-A4 *Aufgabe* für zwei Personen

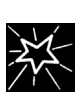

#### **24 ADVENTSFEIER**

Planen Sie die *Adventsfeier in der Klasse*. • Sammeln Sie die Beiträge der Mitschüler/innen, die zur Gestaltung beitragen, und erstellen Sie ein Programm. • Gestalten Sie einen kopierfähigen Flyer als Einladung und Programmblatt. • Verteilen Sie alle Aufgaben für die Vorbereitung und Durchführung der Feier. Organisieren Sie alle notwendigen Dinge. *Umfang* DIN-A4 (Vorder-/Rückseite) *Aufgabe* für zwei Personen

#### **UNTERRICHTSPRAXIS ARBEITSBLATT**

**WEIHNACHTEN** IM SENIORENHEIM

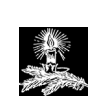

#### **13 WEIHNACHTSQUIZ**

• Bereiten Sie ein unterhaltsames, seniorengerechtes *Weihnachtsquiz* vor. Orientieren Sie sich dabei an einer gängigen Spielidee. • Fragen, Antworten und Spielanleitung

sollen in kopierfähiger Form vorliegen.

• Bereiten Sie sich darauf vor,

das Quiz auf der Adventsfeier mit

der Klasse auszuprobieren.

*Umfang* 1 bis 2 Doppelseiten DIN-A4

*Aufgabe* für zwei bis drei Personen

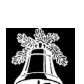

#### **14 WEIHNACHTSINTERVIEW**

Wie wurde *Weihnachten früher* gefeiert?

• Interviewen Sie eine Seniorin

oder einen Senior und fragen Sie

nach persönlichen Erinnerungen.

• Schreiben Sie nach dem Gespräch die Antworten (sinngemäß) in Ich-Form

auf. Das Ergebnis soll kopierfähig sein.

*Umfang* eine Seite DIN-A4 *Aufgabe* für eine Person

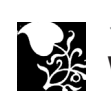

#### **15 WEIHNACHTEN WITZIG**

*Weihnachten mit Humor:*

• Suchen Sie nach (geschmackvollen!)

Witzen, komischen Gedichten, kurzen

Sketchen usw., mit denen sich

Weihnachtsfeiern auflockern lassen.

• Bringen Sie die besten Beiträge

in eine kopierfähige Form.

*Umfang* 1 bis 2 Seiten DIN-A4 *Aufgabe* für eine Person

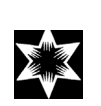

#### **17 WEIHNACHTSDÜFTE**

Es gibt typische *Weihnachtsgerüche*, die Erinnerungen wecken und Gefühle auslösen können.

• Stellen Sie eine Liste zusammen und finden Sie heraus, welche Wirkung (anregend, entspannend…) den Düften/ Gewürzen zugeordnet werden kann. • Suchen Sie Anleitungen, wie Sie den Duft in der Einrichtung verbreiten können. *Umfang* 1 bis 2 Seiten DIN-A4 kopierfähig *Aufgabe* für ein bis zwei Personen

#### **16 KUNST+WEIHNACHTEN**

*Weihnachten in der Kunst:* Es gibt zahlreiche künstlerische Darstellungen der Weihnachtsgeschichte aus verschiedenen Jahrhunderten. • Suchen Sie ein Beispiel, das Ihnen gefällt, bringen Sie es mit in die Schule (um es für das Heft zu bearbeiten). • Schreiben Sie dazu einen Text, mit dem Sie das Bild in der Klasse vorstellen. *Umfang* eine Seite DIN-A4 (kopierfähig) *Aufgabe* für eine Person

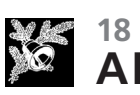

# **ADVENTSSPIELE**

Erfinden und gestalten Sie ein unterhaltsames *Brettspiel* zum Thema Advent. • Formulieren Sie Ereigniskarten zu unterschiedlichen Themenbereichen, zum Beispiel Erinnerungen anregen, zum Schmunzeln anregen, Bewegung… • Gestalten Sie zu Spielanleitung und Ereigniskarten eine Kopiervorlage. • Fügen Sie auch eine Skizze des Spielplanes bei.

*Aufgabe* für zwei bis drei Personen